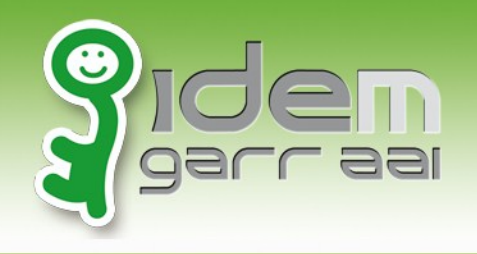

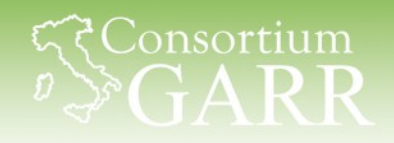

## **Discovery Service**

## Guidiamo gli utenti ad accedere alle nostre risorse

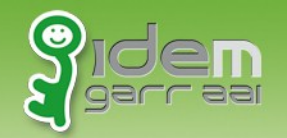

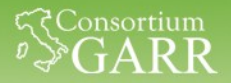

## **Discovery Service**

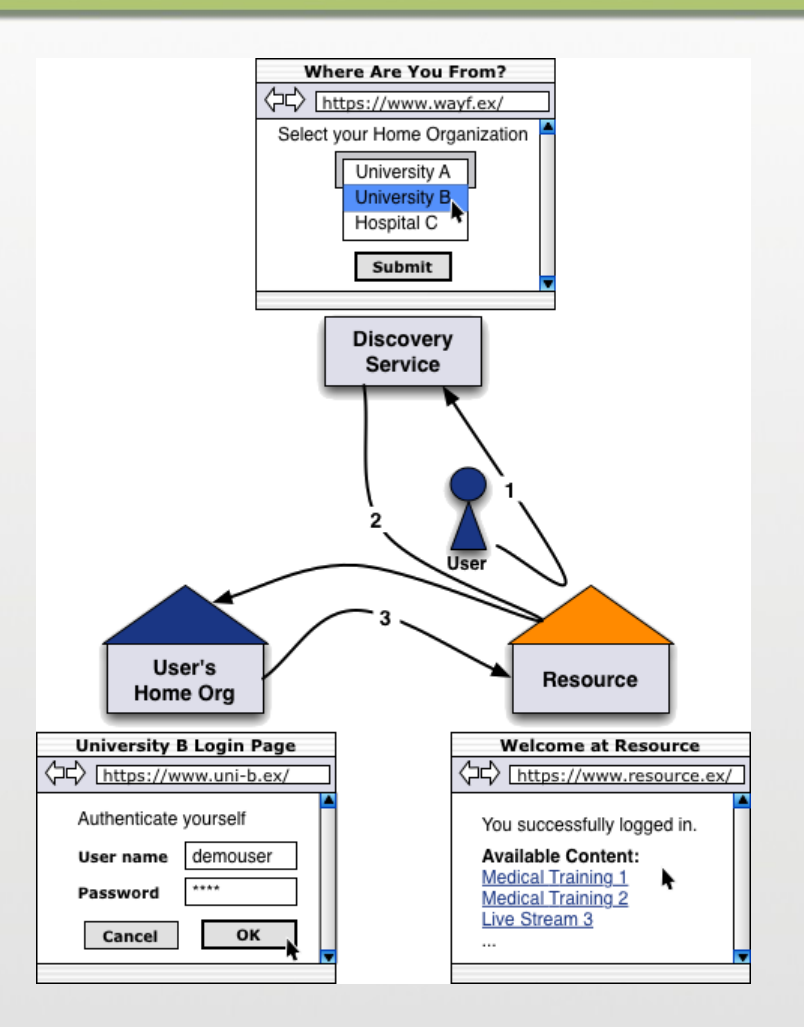

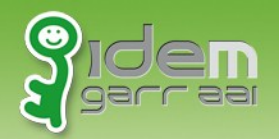

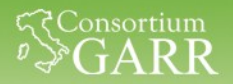

## **Discovery Service – Cos'è**

Il Discovery Service è un servizio che permette all'utente di scegliere quale Identity Provider usare per autenticarsi.

Esso può essere di tipo:

- **Centralized (DSC)**: ospitato su una piattaforma dedicata esterna all'applicazione.
- **Embedded (EDS)**: ospitato sulla stessa piattaforma dell'applicazione.

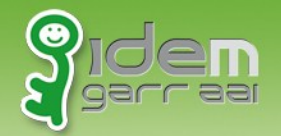

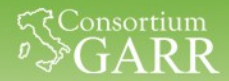

## **Discovery Service Centralized (DSC)**

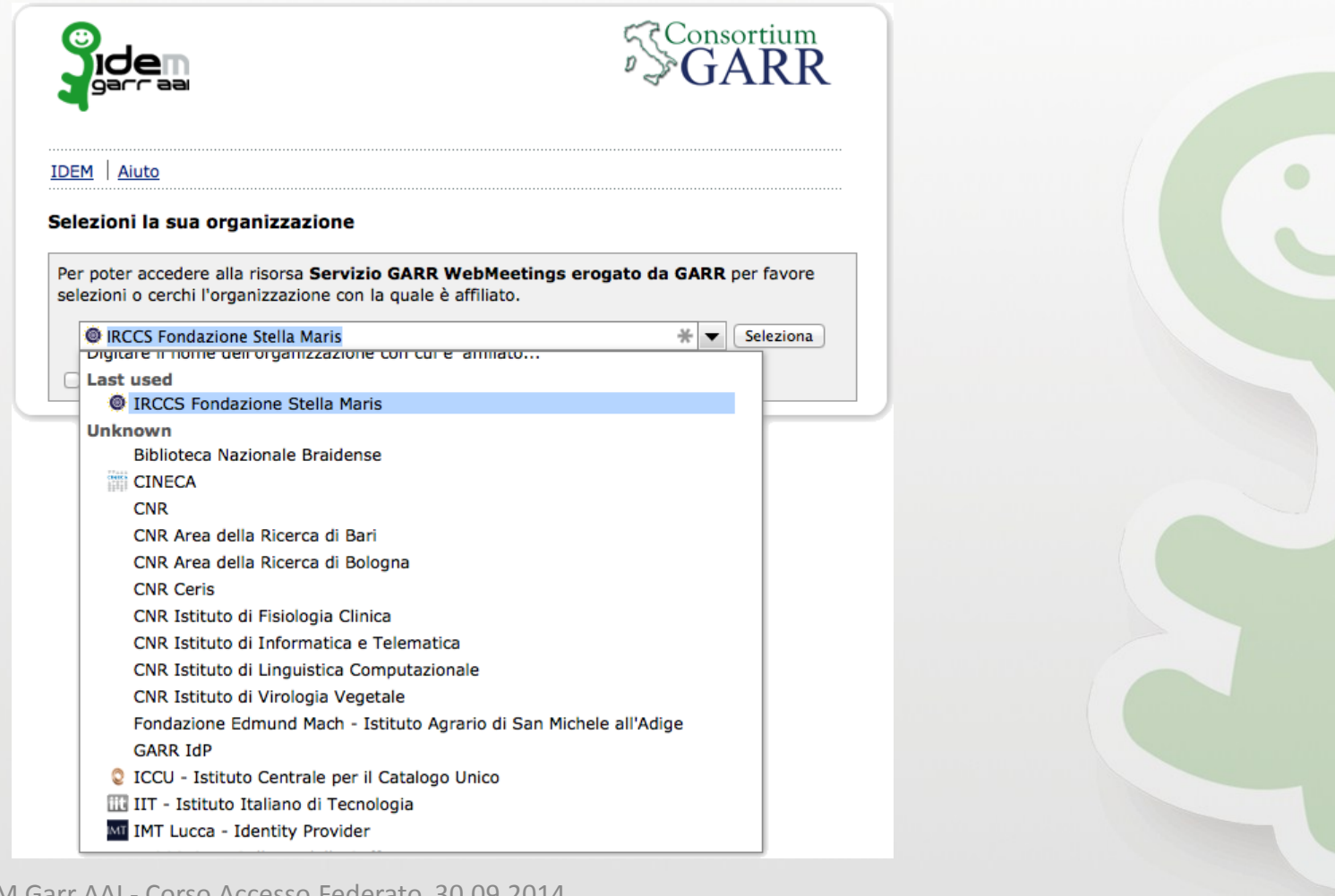

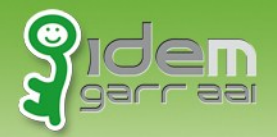

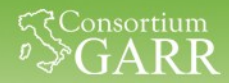

## **Discovery Service Centralized (DSC)**

Modificare il proprio "**shibboleth2.xml**" nel seguente modo:

```
<Sessions lifetime="28800" timeout="3600" … />
```

```
<SSO discoveryProtocol = "WAYF" 
       discoveryURL = "https://wayf.idem-test.garr.it/WAYF" 
       isDefault = "true" >
        SAML2 SAML1 
</SSO>
```
<Handler type="MetadataGenerator" … />

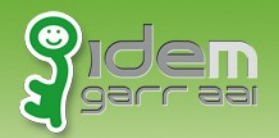

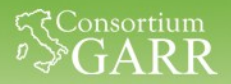

## **DSC – Perché SI e Perché NO**

- Perché SI:
	- 1. Servizio mantenuto e aggiornato da terzi
	- 2. Piattaforma hardware dedicata e gestita da terzi
- Perché NO:
	- 1. Impossibile personalizzare il discovery: devo accettare quello che mi viene fornito
	- 2. Maggior confusione dell'utente: deve capire dove è stato rediretto e perché.
	- 3. Dipendenza da terzi: Se non funziona non riesco più ad accedere alle risorse.

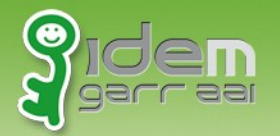

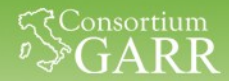

## **Discovery Service Embedded (EDS)**

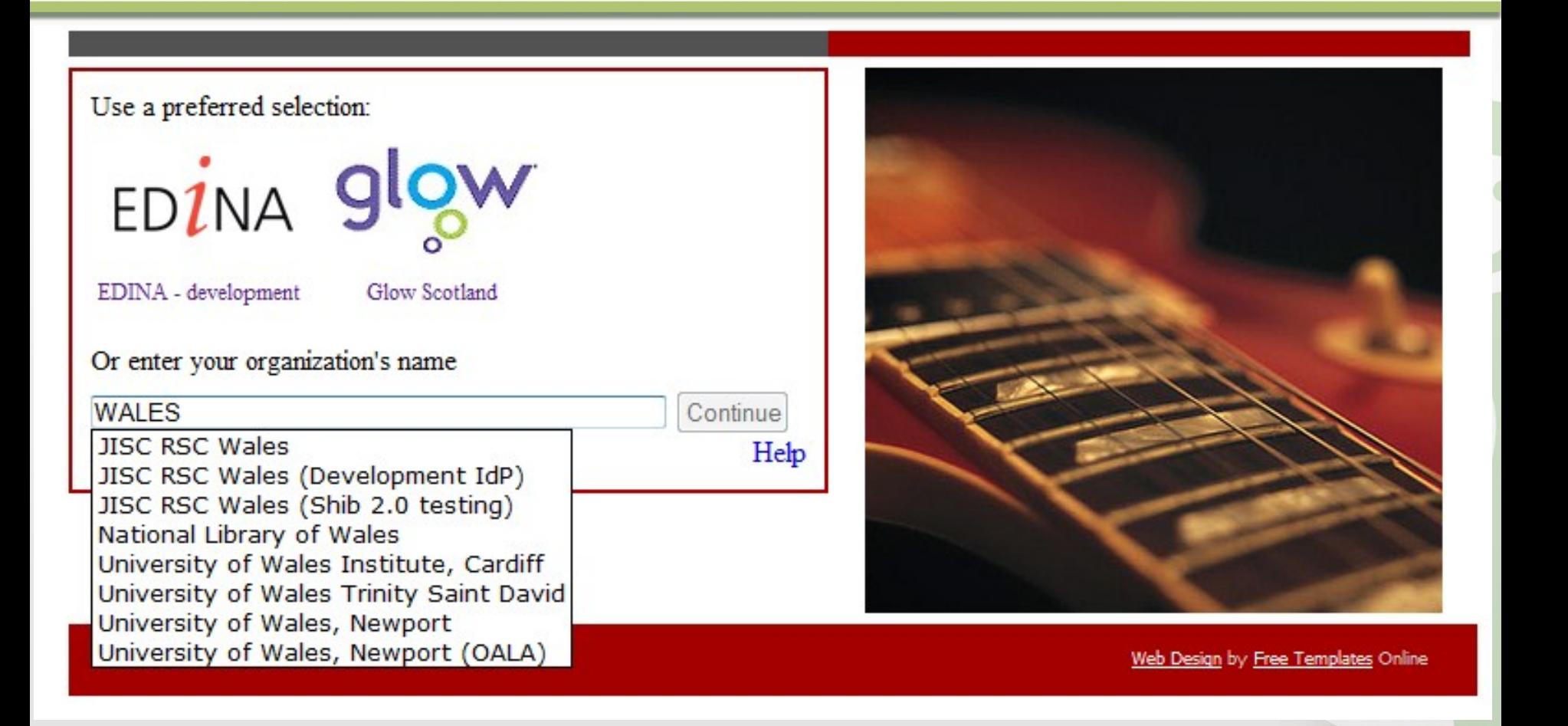

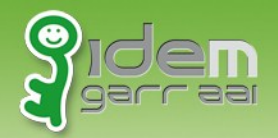

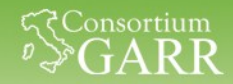

## **Discovery Service Embedded (EDS)**

Modificare il proprio "**shibboleth2.xml**" nel seguente modo:

```
<Sessions lifetime="28800" timeout="3600" … />
```

```
<SSO discoveryProtocol = "SAMLDS" 
      discoveryURL = "https://###YOUR.SP.FQDN###/shibboleth-ds/index.html" 
      isDefault = "true" />
         SAML2 SAML1 
</SSO>
```
<Handler type="MetadataGenerator" … />

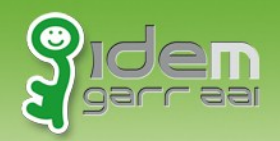

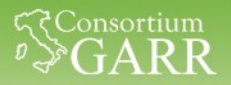

## **EDS – Perché SI**

- 1. Consente di inglobare il discovery direttamente sul Service Provider che ospita l'applicazione condivisa.
- 2. Rende più facile l'esperienza dell'utente attraverso la personalizzazione dell'interfaccia grafica secondo il tema dell'applicazione.
- 3. Permette di restringere l'accesso all'applicazione ai soli IdP autorizzati.
- 4. Consente di visualizzare gli IdP precedentemente utilizzati (favoriti) dall'utente velocizzando così l'accesso alla risorsa protetta da lui scelta.

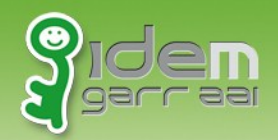

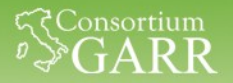

## **EDS – Perché NO?**

- 1. Difficile da mantenere e da gestire? No, l'effort richiesto è la capacità di gestire 4/5 files.
- 2. Costo sostenuto per la piattaforma Hardware? Essendo ospitato sulla stessa macchina dedicata all'applicazione, non è richiesto alcuno costo aggiuntivo oltre a quello già impiegato per il mantenimento della risorsa stessa. Il Software è GRATUITO.

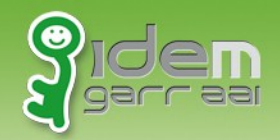

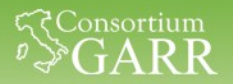

## **EDS – Come**

#### Guida all'installazione e alla Configurazione dello [Shibboleth](https://www.idem.garr.it/documenti/doc_download/359-guida-all-installazione-dello-shibboleth-embedded-discovery-service-su-debian-linux) [Embedded Discovery](https://www.idem.garr.it/documenti/doc_download/359-guida-all-installazione-dello-shibboleth-embedded-discovery-service-su-debian-linux) [Service](https://www.idem.garr.it/documenti/doc_download/359-guida-all-installazione-dello-shibboleth-embedded-discovery-service-su-debian-linux)

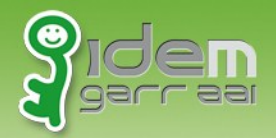

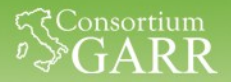

## **Discovery Service**

# **BEST PRACTICES**

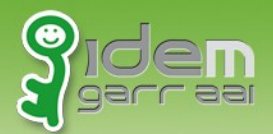

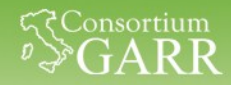

## **Bottone di Login in alto a destra: Dove comincio?**

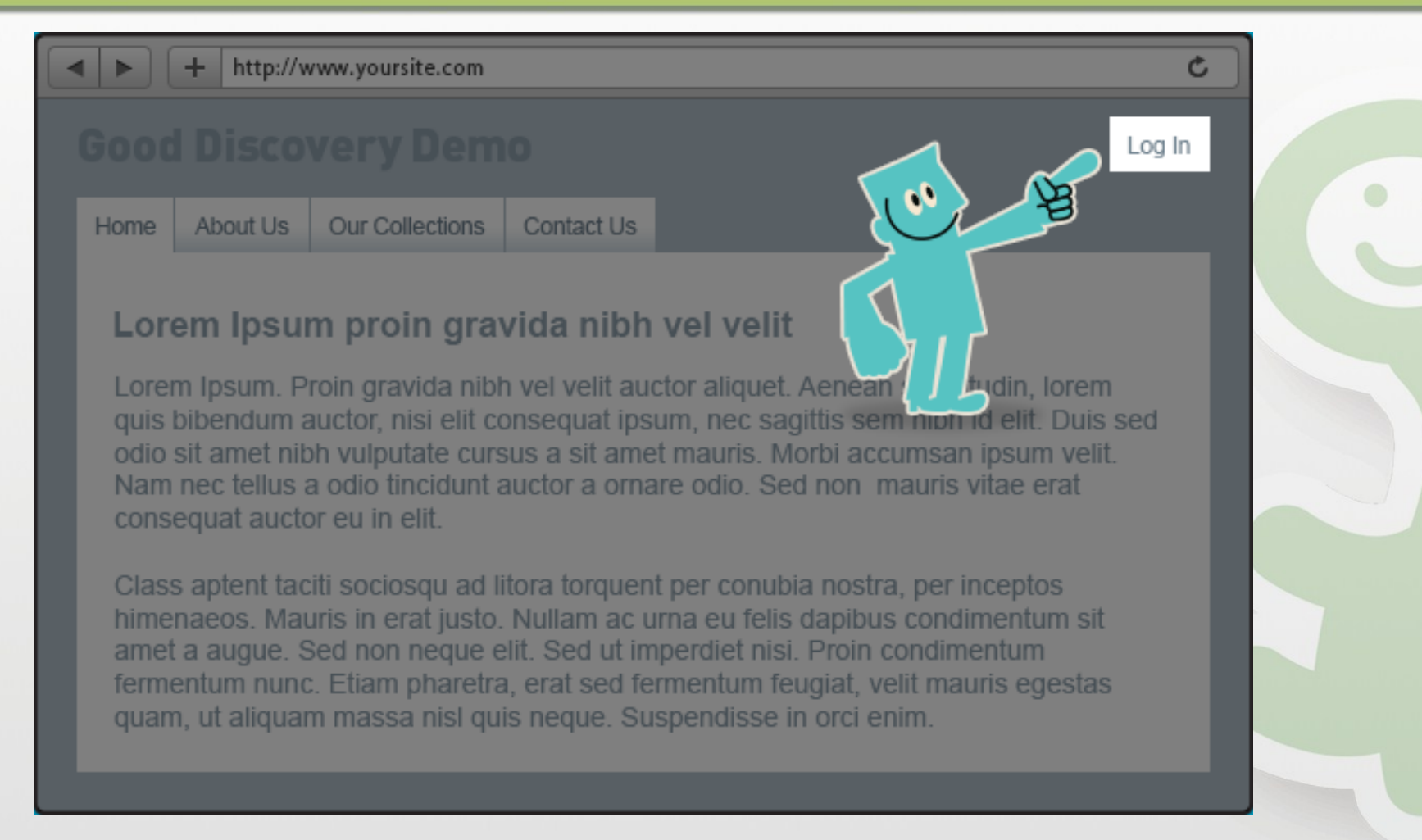

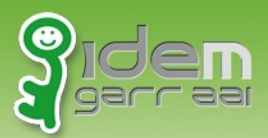

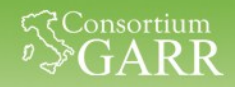

#### **Esporre chiaramente come potersi autenticare: Come mi autentico?**

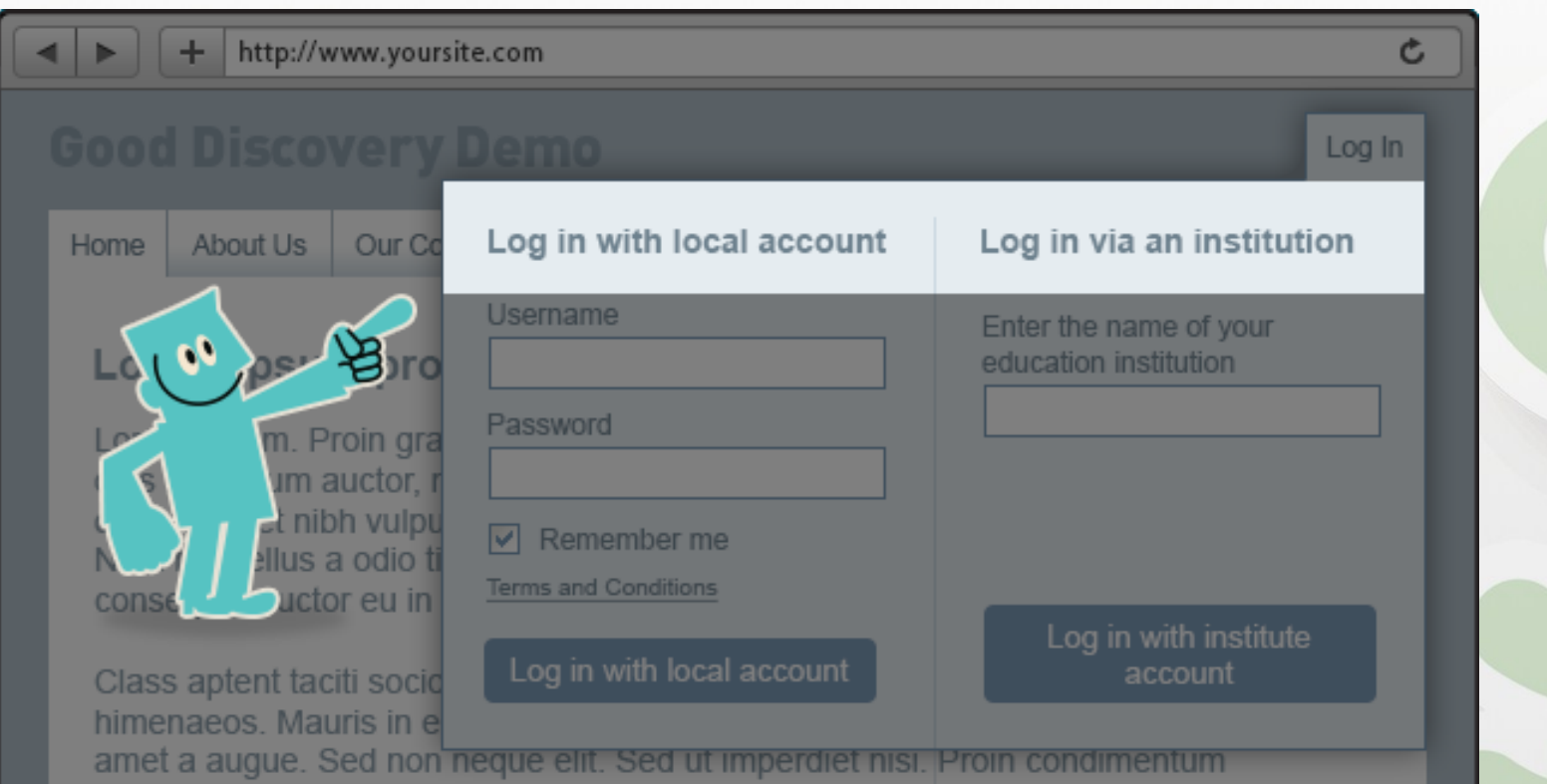

fermentum nunc. Etiam pharetra, erat sed fermentum feugiat, velit mauris egestas quam, ut aliquam massa nisl quis neque. Suspendisse in orci enim.

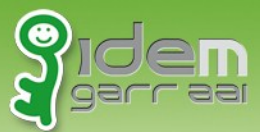

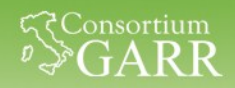

#### **Autocompletare i nomi durante la digitazione: Dove mi autentico?**

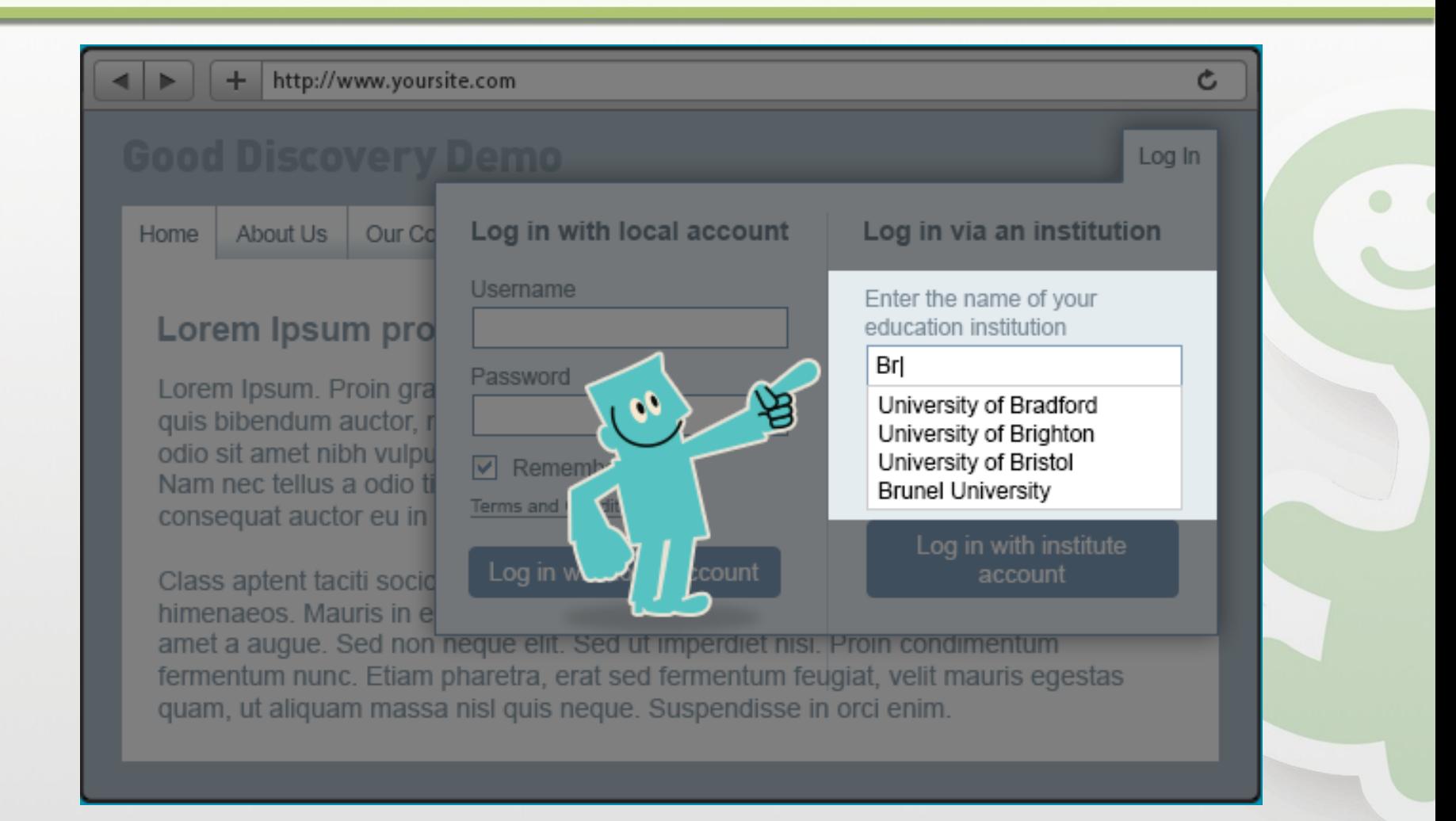

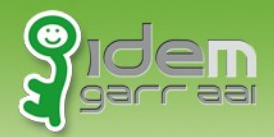

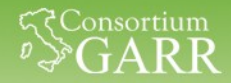

#### **Presentare gli IdP favoriti/già utilizzati: Sono già stato qui?**

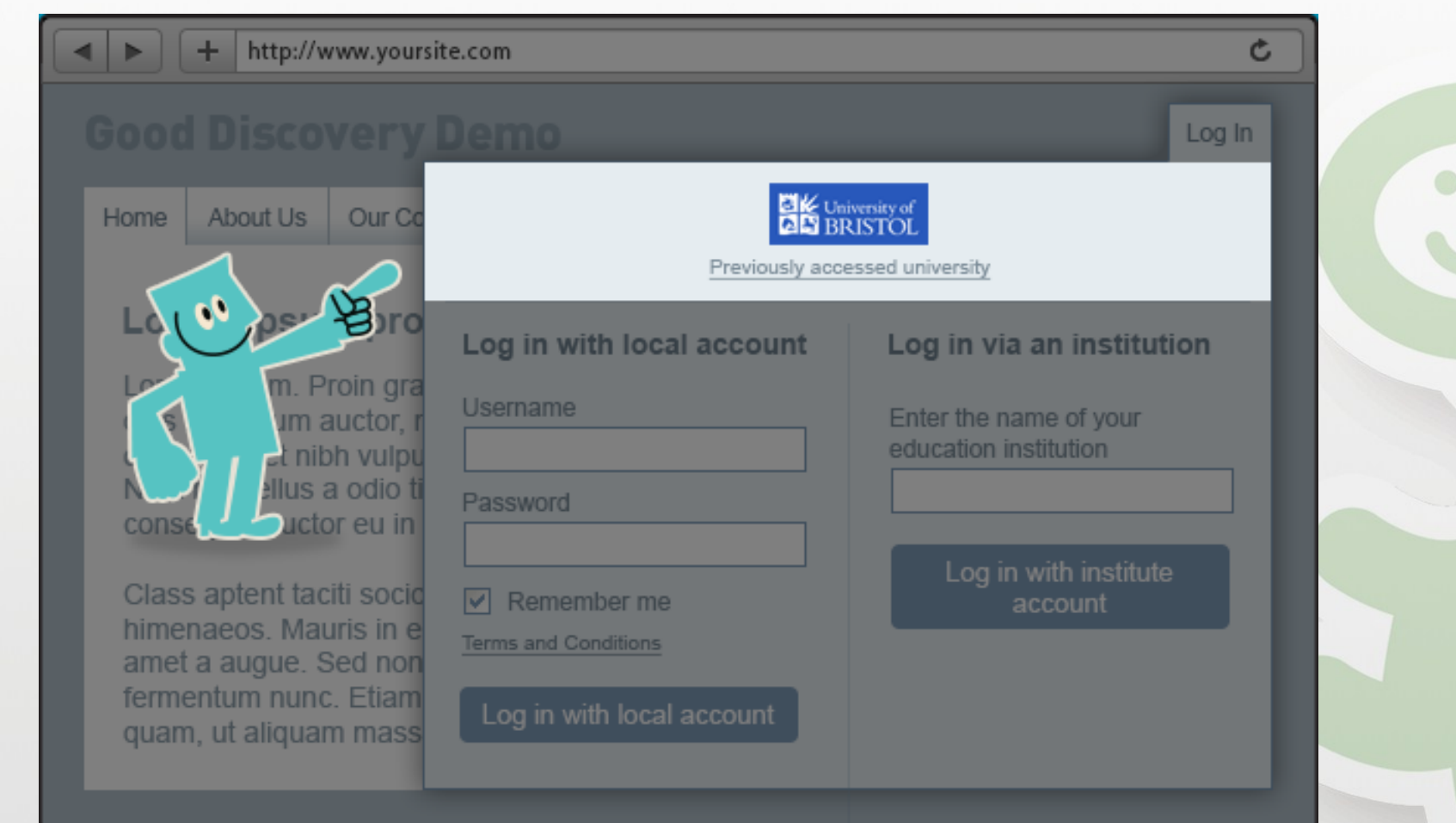

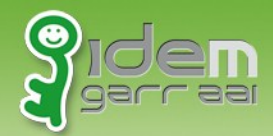

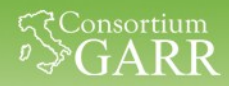

#### **Visualizzare il logo dell'applicazione scelta: Come ci sono arrivato qui?**

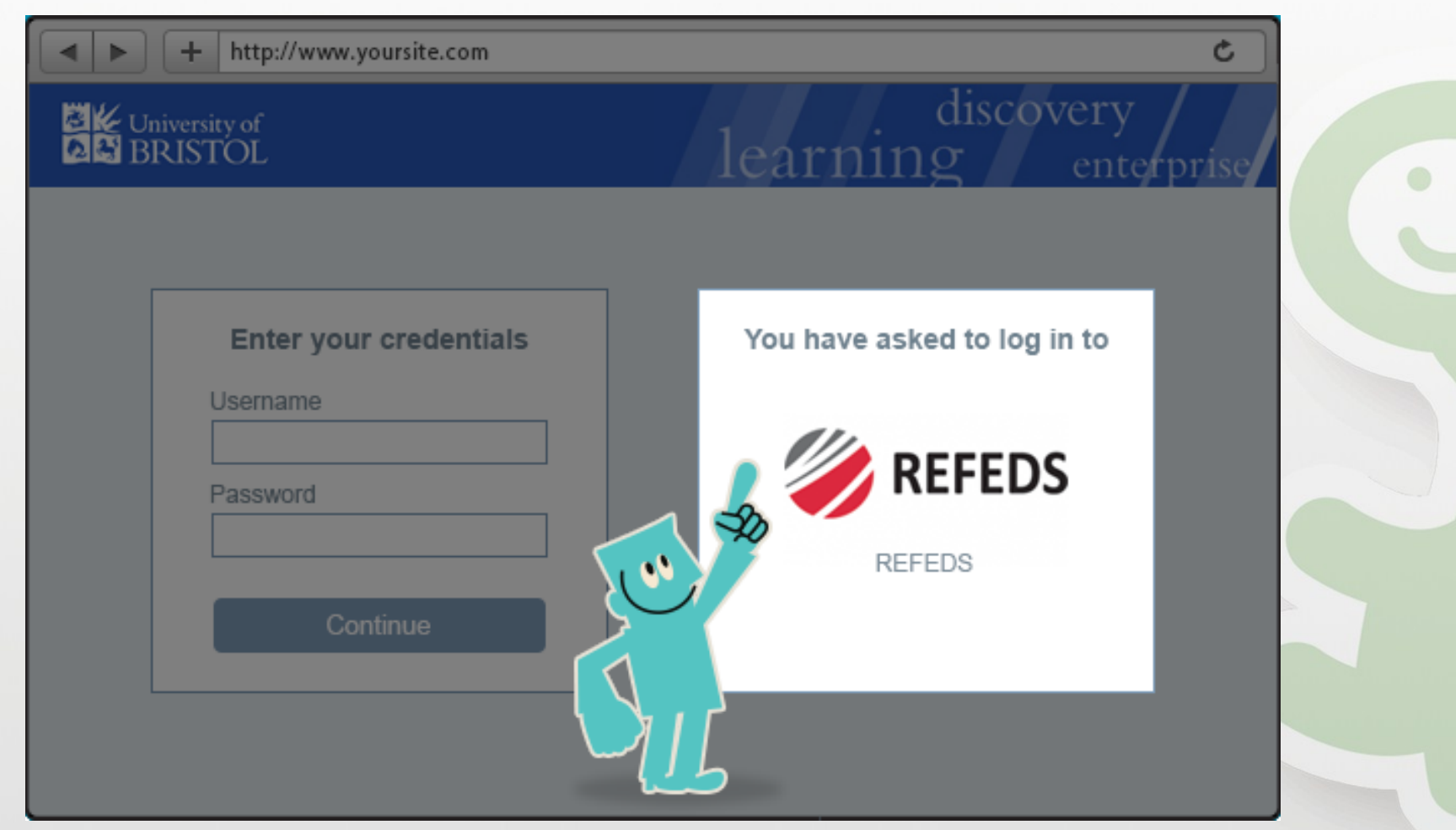

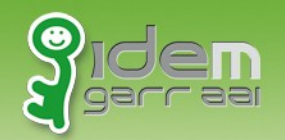

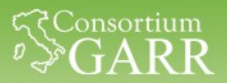

### **Domande**

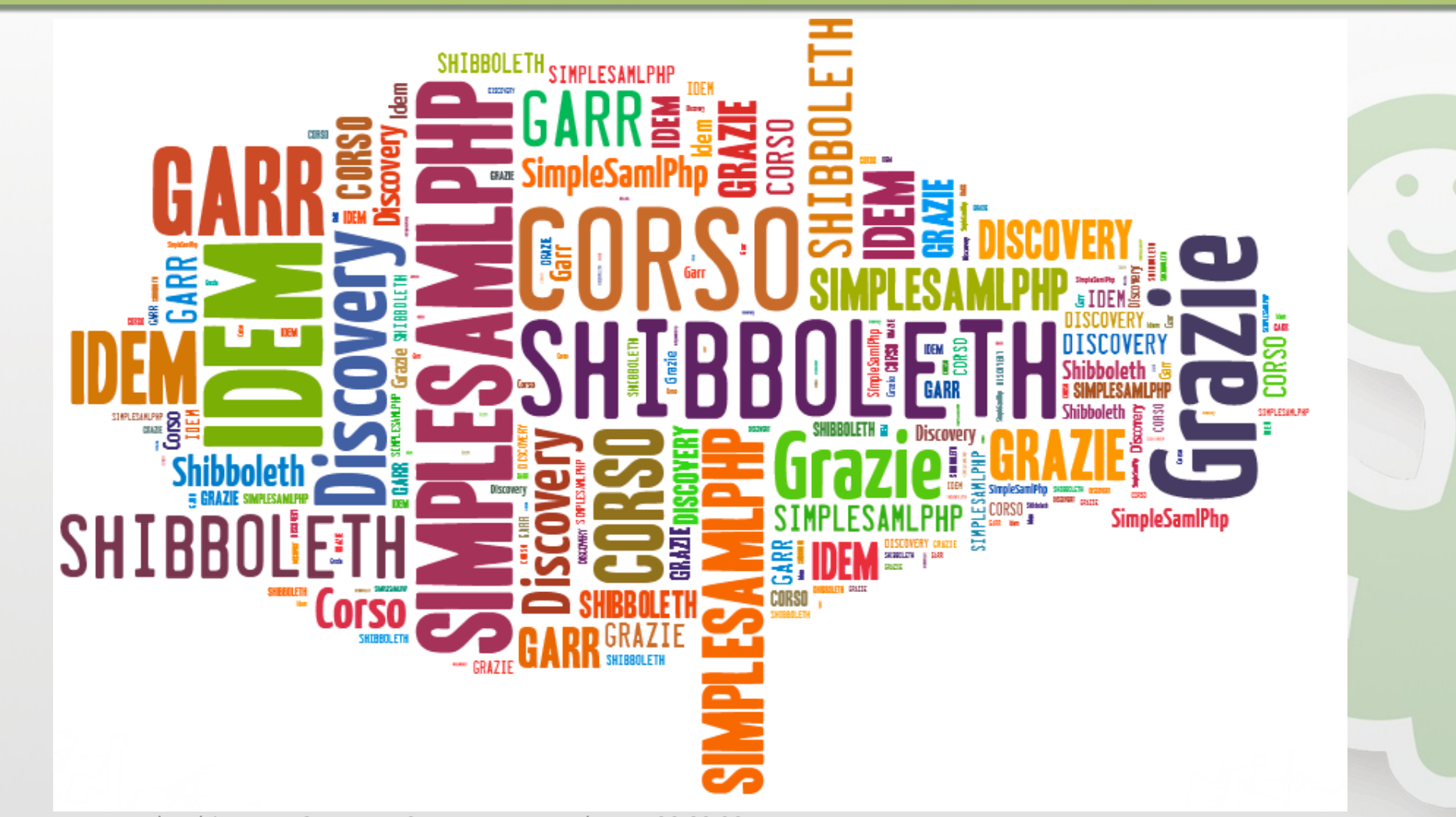

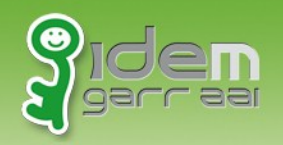

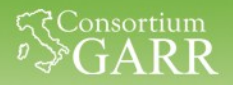

## **Bibliografia**

- REFEDS Discovery Guide: <http://discovery.refeds.org/>
- Shibboleth Embedded Discovery Service: [https://wiki.shibboleth.net/confluence/display/EDS10/Embed](https://wiki.shibboleth.net/confluence/display/EDS10/Embedded+Discovery+Service) [ded+Discovery+Service](https://wiki.shibboleth.net/confluence/display/EDS10/Embedded+Discovery+Service)